You will need to print out this page, to complete the exercise. Click on the link, where it appears on this sheet, for guidance and samples.

### INTRODUCTION TO SINGLE POINT PERSPECTIVE A

WORLD ASSOCIATION OF TECHNOLOGY TEACHERS

https://www.facebook.com/groups/254963448192823/

www.technologystudent.com © 2020 V.Ryan © 2020

#### **EXERCISE 1**

COMPLETE THE SINGLE POINT PERSPECTIVE DRAWINGS OF EACH CUBE / CUBOID. What you THE VANISHING POINT FOR EACH DRAWING IS INDICATED. USE A RULER TO need to do: PROJECT ALL YOUR FAINT LINES. **VP** X VP X Free hand sketching - in perspective X X **EXTENSION WORK** WITHOUT USING A RULER, SKETCH ALL THE FAINT What you GUIDELINES (FREEHAND), TO need to do: **COMPLETE THE SINGLE** POINT PERSPECTIVE OF THE TWO CUBES.

### INTRODUCTION TO SINGLE POINT PERSPECTIVE B

www.technologystudent.com © 2020 V.Ryan © 2020

#### **EXERCISE 2**

What you need to do: COMPLETE THE SINGLE POINT PERSPECTIVE DRAWINGS OF EACH 'LETTER'. THE VANISHING POINT FOR EACH LETTER IS INDICATED. USE A RULER TO PROJECT ALL YOUR FAINT LINES.

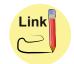

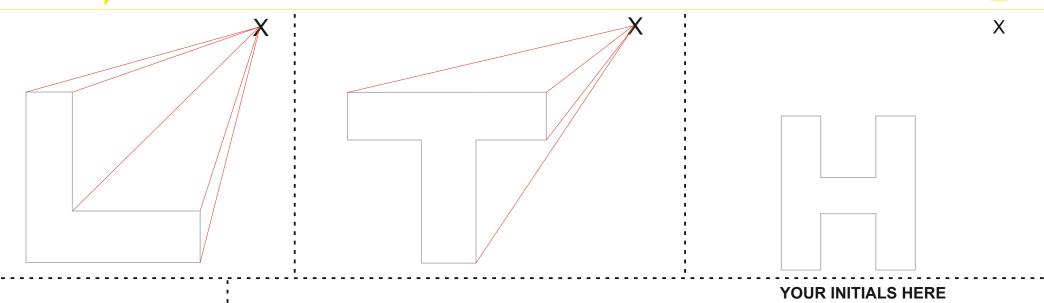

**EXTENSION WORK** 

What you need to do:

SKETCH YOUR INITIALS IN SINGLE POINT PERSPECTIVE. PLACE THE **VANISHING POINT IN A SUITABLE** POSITION.

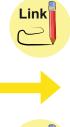

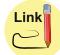

You will need to print out this page, to complete the exercise. Click on the link, where it appears on this sheet, for guidance and samples.

# INTRODUCTION TO SINGLE POINT PERSPECTIVE C

WORLD ASSOCIATION OF TECHNOLOGY TEACHERS https://www.facebook.com/groups/254963448192823/

www.technologystudent.com © 2020 V.Ryan © 2020

### **EXERCISE 3**

What you need to do:

IN THE SPACE BELOW, DRAW A NAME OR WORD OF YOUR **CHOICE, IN SINGLE POINT PERSPECTIVE.** SEE THE **EXAMPLE OPPOSITE** ADD COLOUR / SHADE, TO **ENHANCE THE 3D EFFECT.** 

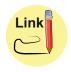

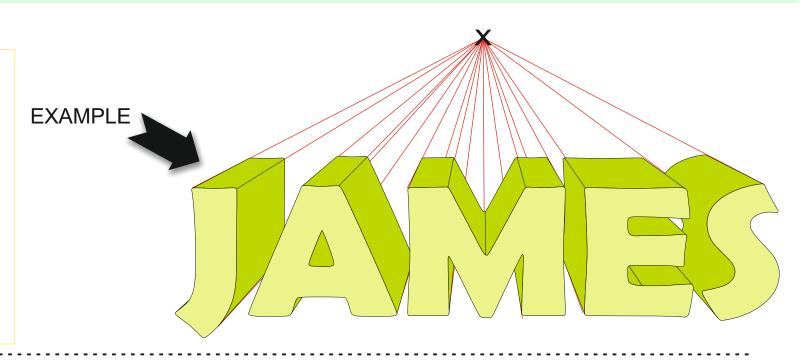

YOUR WORD / NAME

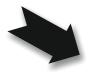

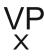

You will need to print out this page, to complete the exercise. Click on the link, where it appears on this sheet, for guidance and samples.

## INTRODUCTION TO SINGLE POINT PERSPECTIVE D

WORLD ASSOCIATION OF TECHNOLOGY TEACHERS https://www.facebook.com/groups/254963448192823/

www.technologystudent.com © 2020 V.Ryan © 2020

What you need to do:

#### **EXERCISE 4**

COMPLETE THE DRAWINGS OF THE CHAIR AND TABLE SEEN BELOW, IN SINGLE POINT PERSPECTIVE. USE THE VANISHING POINTS SHOWN ABOVE **EACH PIECE OF FURNITURE.** ADD APPROPRIATE COLOUR / SHADE.

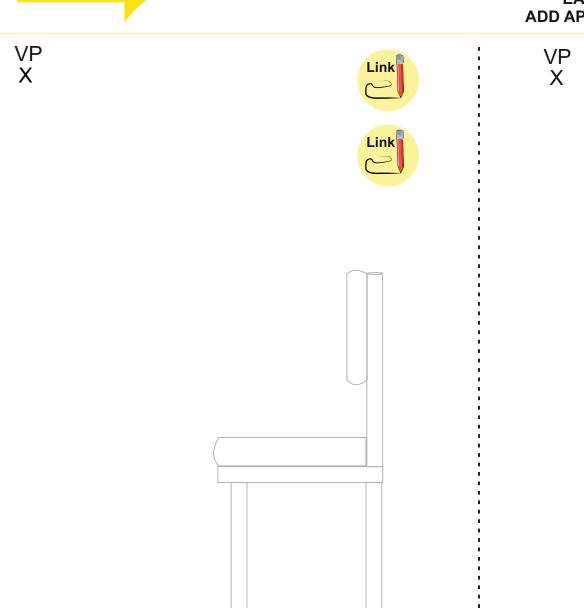

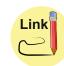

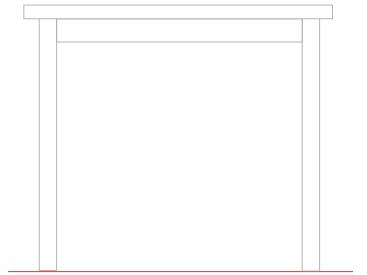

You will need to print out this page, to complete the exercise. Click on the link, where it appears on this sheet, for guidance and samples.

## INTRODUCTION TO SINGLE POINT PERSPECTIVE E

WORLD ASSOCIATION OF TECHNOLOGY TEACHERS

www.technologystudent.com © 2020 V.Ryan © 2020

#### **EXERCISE 5**

What you need to do:

COMPLETE THE 'DRESSING TABLE', IN SINGLE POINT PERSPECTIVE.

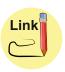

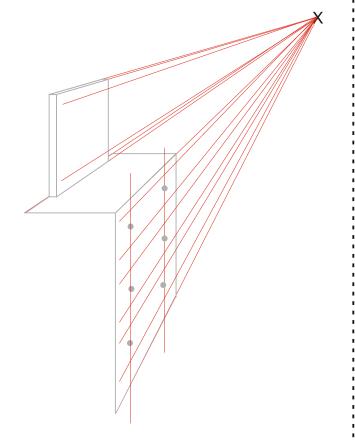

What you need to do: **EXTENSION WORK** 

SEARCH THE INTERNET FOR A PIECE OF FURNITURE YOU LIKE. PASTE AN IMAGE OF YOUR SELECTED FURNITURE, IN THE BOX BELOW. ALONGSIDE IT, SKETCH THE FURNITURE IN SINGLE POINT PERSPECTIVE.

**IMAGE** 

WORLD ASSOCIATION OF TECHNOLOGY TEACHERS https://www.facebook.com/groups/254963448192823/

www.technologystudent.com © 2020 V.Ryan © 2020

### **EXERCISE 6**

What you need to do:

**USING THE BASIC OUTLINE AND VANISHING POINT** (OPPOSITE), DRAW A ROOM **OF YOUR CHOICE, IN SINGLE** POINT PERSPECTIVE.

ADD APPROPRIATE COLOUR AND SHADE.

A SAMPLE ROOM IS SHOWN BELOW.

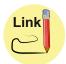

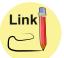

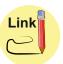

### **SAMPLE ROOM**

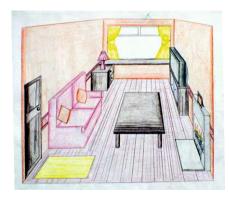

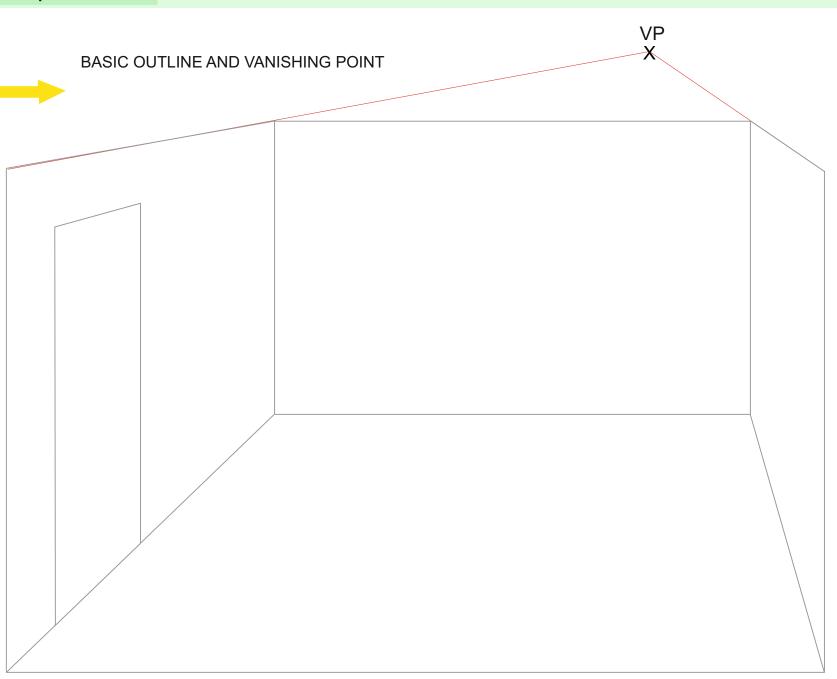